# **BAB III METODE PENELITIAN**

## **3.1 Jenis Penelitian**

Jenis penelitian yang digunakan adalah penelitian kuantitatif. Pandoyo dan Sofyan (2018) menyatakan bahwa penelitian kuantitatif dapat diartikan sebagai metode penelitian yang berlandaskan pada filsafat positivisme, digunakan untuk meneliti pada populasi atau sampel tertentu, teknik pengambilan sampel pada umumnya dilakukan secara random, pengumpulan data menggunakan instrumen penelitian, analisis data bersifat kuantitatif/statistik dengan tujuan untuk menguji hipotesis yang telah ditetapkan. Dalam penelitian ini akan melihat pengaruh antara gaya hidup dan persepsi resiko terhadap keputusan berinvestasi pada aplikasi Bibit

#### **3.2 Sumber Data**

Sumber data yang dihasilkan oleh peneliti merupakan hasil akhir dari proses pengolahan selama berlangsungnya penelitian. Data pada dasarnya berawal dari bahan mentah yang disebut data mentah. Sumber data yang digunakan dalam proses penelitian adalah data primer. Data yang diperoleh atau dikumpulkan oleh peneliti secara langsung dari sumber datanya. Ibrahim (2020) menyatakan bahwa data primer disebut juga sebagai data asli atau data baru yang memiliki sifat *up to date*. Untuk mendapatkan data primer, peneliti harus mengumpulkannya secara langsung Data primer tersebut didapatkan melalui hasil jawaban pengisian kuesioner dari responden yang terpilih dan memenuhi kriteria responden yaitu pengguna aplikasi Bibit

#### **3.3 Metode Pengumpulan Data**

Metode pengumpulan data yang dipakai dalam penelitian ini adalah metode Penelitian lapangan (*field research*). Penelitian lapangan (*field research*) adalah dengan penelitan yang dilakukan dengan cara turun secara langsung ke

lapangan penelitian untuk memperoleh data yang berkaitan dengan penelitian. Teknik pengumpulan data yang digunakan dalam penelitian ini menggunakan kuesioner. Ibrahim (2020) menyatakan bahwa kuesioner adalah teknik pengumpulan data dengan cara mengajukan sekumpulan pertanyaan tertulis yang digunakan untuk memperoleh informasi dari responden tentang diri pribadi atau hal-hal yang ia ketahui. Pengumpulan data dengan cara memberi pernyataan tertulis kepada pengguna aplikasi Bibit. Skala pengukuran penelitian ini yang digunakan adalah Interval. Jawaban pertanyaan yang diajukan yaitu.

#### **Tabel 3.1**

#### **Skala Pengukuran**

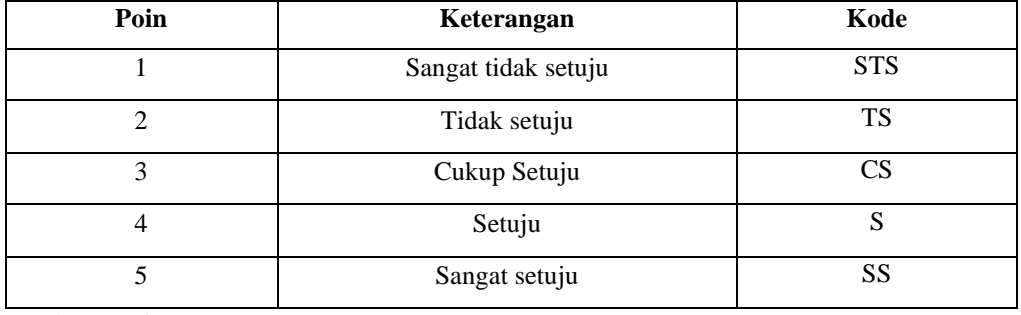

Sumber: Sugiyono (2015)

## **3.4 Populasi Dan Sampel**

#### **3.4.1 Populasi**

Ibrahim (2020) menyatakan bahwa populasi sebagai wilayah generalisasi yang terdiri atas objek/subjek yang memiliki kuantitas dan karakteristik tertentu yang ditetapkan oleh peneliti untuk dipelajari dan kemudian ditarik kesimpulannya. Populasi yang dipilih dalam penelitian ini adalah seluruh pengguna aplikasi Bibit

#### **3.4.2 Sampel**

Ibrahim (2020) menyatakan bahwa Sampel adalah suatu bagian dari keseluruhan serta karakteristik yang dimiliki oleh sebuah populasi. Apa yang dipelajari dari sampel tersebut akan mendapatkan kesimpulan yang nantinya diberlakukan atau digeneralisasikan untuk populasi. Pada penelitian ini sampel diambil dari populasi yaitu sebagian pengguna aplikasi Bibit. Metode penarikan sampel yang digunakan dalam penelitian ini adalah metode *nonprobability sampling* dengan menggunakan teknik *purposive sampling*. Ibrahim (2020) menyatakan bahwa *purposive sampling* merupakan teknik penentuan sampel dengan pertimbangan khusus sehingga layak dijadikan sampel. Adapun pertimbangan khusus yang telaholeh peneliti adalah sebagai berikut:

- 1. Memiliki akun aplikasi Bibit
- 2. Mengetahui layanan aplikasi Bibit
- 3. Berinvestasi di aplikasi Bibit
- 4. Mengetahui resiko aplikasi Bibit

Sampel dalam penelitian ini adalah pengguna aplikasi Bibit yang telah memenuhi kriteria yang telah ditentukan oleh peneliti. Hair et.al (2014) menyarankan bahwa ukuran sampel tergantung pada jumlah indikator yang digunakan dalam seluruh variabel. Jumlah sampel adalah sama dengan jumlah indikator dikalikan 5-10. Jumlah indikator yang diteliti pada penelitian ini berjumlah 10 indikator, maka diperoleh hasil perhitungan sampel sebagai berikut, Jumlah Sampel =10 X 10 = 100 responden

## **3.5 Variabel Penelitian**

#### **3.5.1 Variabel Penelitian Independen**

Pandoyo dan Sofyan (2018) menyatakan bahwa variabel bebas adalah variabel yang mempengaruhi variabel terikat, entah secara positif atau negatif. Variasi perubahan variabel bebas akan berakibat terhadap variasi perubahan variabel terikat. Dalam penelitian ini variabel bebas adalah gaya hidup dan persepsi resiko.

#### **3.5.2 Variabel Penelitian Dependen**

Pandoyo dan Sofyan (2018) menyatakan bahwa variabel terikat adalah variabel yang dipengaruhi oleh variabel bebas. Variabel terikat merupakan variabel yang menjadi perhatian utama peneliti. Variasi perubahan variabel terikat dipengaruhi oleh variasi perubahan variabel bebas. Dalam penelitian ini variabel terikat adalah keputusan berinvestasi

## **3.6 Definisi Operasional Variabel**

#### **Tabel 3.3**

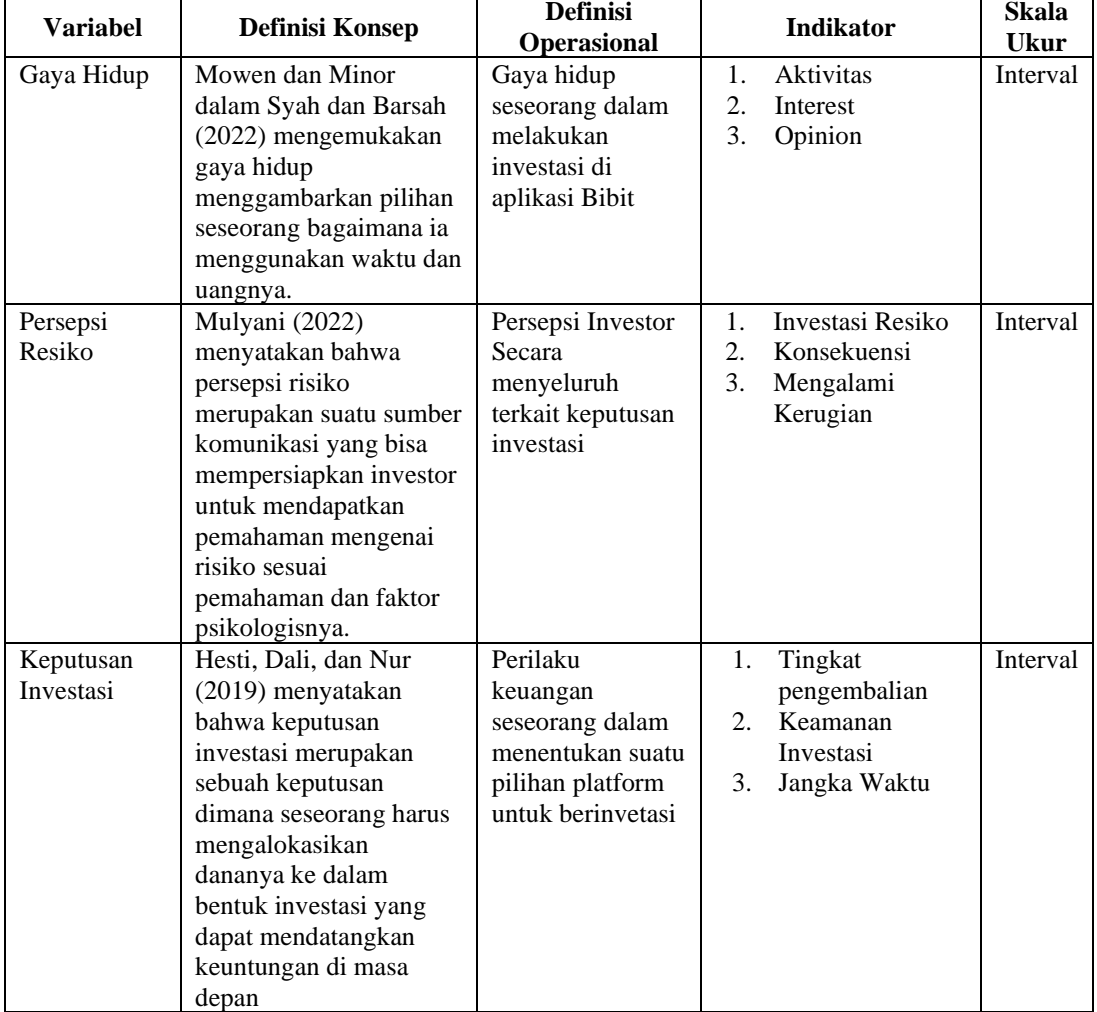

## **Definisi Operasional Variabel**

Sumber : Data Diolah, 2022

## **3.7 Uji Persyaratan Instrumen**

## **3.7.1 Uji Validitas**

Uji validitas adalah uji kelayakan instrumen, dalam pengujian validitas instrumen diuji dengan menghitung koefisien korelasi antara skor item dan skor totalnya dalam taraf signifikansi 95% atau a = 0,05. Instrumen dikatakan valid mempunyai nilai signifikansi korelasi £ dari 95% atau a  $= 0.05.$ 

1. Prosedur pengujian :

Ho : instrumen valid

Ha : instrumen tidak valid

2. Kriteria pengambilan keputusan :

Ho : Apabila sig < 0,05 maka instrumen dinyatakan valid

 $Ha: Apabila sig > 0.05 maka$  instrumen dinyatakan tidak valid

## **3.7.2 Uji Reliabilitas**

Reliabilitas adalah suatu indikator yang cukup dapat dipercaya untuk digunakan sebagai alat pengumpul data yang menunjuk pada tingkat keterandalan. uji reliabilitas kuesioner menggunakan metode *Alpha Cronbach*. Uji reliabilitas pada penelitian ini, menggunakan pengolahan data yang dilakukan dengan bantuan program SPSS 21. Selanjutnya untuk menginterpretasikan besarnya nilai r alpha indeks korelasi.

#### **Tabel 3.3**

## **Interpretasi Nilai r**

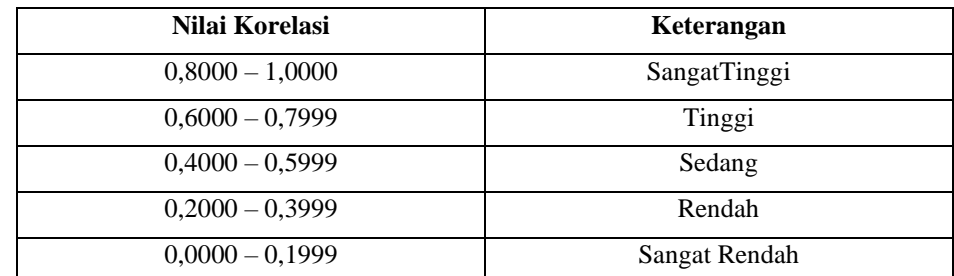

Sumber: Sugiyono (2015)

#### **3.8 Uji Persyaratan Analisis Data**

#### **3.8.1 Uji Normalitas Sampel**

Uji Normalitas merupakan uji distribusi data yang akan dianalisis, apakah penyebarannya normal atau tidak, sehingga dapat digunakan dalam analisis parametric. Uji ini digunakan untuk mengetahui apakah jumlah sampel yang diambil sudah representatif atau belum, sehingga kesimpulan penelitian yang diambil dari sejumlah sampel bisa dipertanggung jawabkan. Dalam penelitian ini peneliti dibantu oleh program SPSS 21. Berikut ini prosedur pengujian:

1. Rumusan Hipotesis

Ho : Data berasal dari populasi berdistribusi normal

Ha : Data berasal dari populasi yang tidak berdistribusi normal.

2. Kriteria Pengambilan Keputusan

Apabila Sig < 0.05 maka Ho ditolak (distribusi sampel tidak normal)

Apabila Sig > 0.05 maka Ho diterima (distribusi sampel normal)

### **3.8.2 Uji Lineritas Sampel**

Uji linearitas adalah untuk melihat apakah model regresi dapat didekati dengan persamaan linier. Uji ini biasanya digunakan sebagai prasyarat dalam analisis korelasi atau pun regresi linier. Dalam penelitian ini peneliti menggunakan bantuan program SPSS 21 dengan melihat tabel Anova atau sering disebut Test for Linearity. Berikut ini prosedur pengujian:

1. Rumusan Hipotesis

Ho = Model regresi berbentuk linear.

 $H_1$  = Model regresi tidak berbentuk linear.

2. Kriteria Pengujian

Jika probabilitas (Sig) > 0,05 maka Ho diterima.

Jika probabilitas (Sig) < 0,05 maka Ho ditolak

#### **3.8.3 Uji Multikolinieritas**

Lupiyoadi (2015) menyatakan bahwa multikolinieritas diperlukan untuk mengetahui ada tidaknya variabel independen yang memiliki kemiripan antar variabel independen dalam suatu model.. Metode untuk menguji adanya multikolinieritas dapat dilihat dari *tolerance value* atau *variance inflation factor* (VIF). Batas dari *tolerance value*> 0,1 atau VIF lebih kecil dari 10 maka tidak terjadi multikolinieritas. Berikut ini prosedur pengujian:

- 1. Jika nilai VIF  $\geq$  10 maka ada gejala multikolinearitas Jika nilai VIF  $\leq 10$  maka tidak ada gejala multikolinearitas
- 2. Jika nilai tolerance  $< 0.1$  maka ada gejala multikolinearitas Jika nilai tolerance  $> 0,1$  maka tidak ada gejala multikolinearitas
- 3. Pengujian multikolinieritas dilakukan melalui program SPSS

## **3.9 Metode Analsisi Data**

## **3.9.1 Regresi Linier Berganda**

Di dalam penelitian ini menggunakan lebih dari satu variabel yang mempengaruhi yaitu variabel gaya hidup dan persepsi resiko mempengaruhi keputusan berinvestasi maka dalam penelitian ini menggunakan regresi linier berganda dengan menggunakan SPSS. Persamaan umum regresi linier berganda yang digunakan adalah sebagai berikut:

$$
Y = a + b1X1 + b2X2
$$

Keterangan :

 $Y = K$ eputusan Berinvestasi  $a =$ Konstanta  $b1,b2$ , = Koefisien Regresi Parsial  $X1 = Gaya Hidup$  $X2 =$  Persepsi Resiko

## **3.10 Pengujian Hipotesis**

## **3.10.1.Uji Parsial (Uji-t)**

Uji t yaitu untuk menguji bagaimana pengaruh masing-masing variabel bebasnya secara sendiri-sendiri terhadap variabel terikatnya.

## **1. Pengaruh Gaya Hidup Terhadap Keputusan Berinvestasi**

Ho: gaya hidup tidak berpengaruh terhadap keputusan berinvestasi pada aplikasi Bibit

Ha: gaya hidup berpengaruh terhadap keputusan berinvestasi pada aplikasi Bibit

# **2. Pengaruh Persepsi Resiko Terhadap Keputusan Berinvestasi**

Ho persepsi resiko tidak berpengaruh terhadap keputusan berinvestasi pada aplikasi Bibit

Ha: persepsi resiko berpengaruh terhadap keputusan berinvestasi pada aplikasi Bibit

Kriteria pengujian:

Menentukan dan membandingkan nilai probabilitas (sig) dengan nilai α (0,05) dengan perbandingan sebagai berikut:

- 1. Jika nilai sig < 0,05 maka Ho ditolak
- 2. Jika nilai sig > 0,05 maka Ho diterima
- 3. Menentukan simpulan dan hasil uji hipotesis

## **3.10.2.Uji Koefisien Determinasi**

Koefisien determinasi (R2) pada intinya mengukur seberapa jauh kemampuan model variabel bebas dalam menerangkan variabel terikat. Uji koefisien determinasi (R2), digunakan untuk melihat sebesar apa variabel independen dapat menejaskan variabel dependen. Berikut ini rumus untuk menghitung koefisien determinasi adalah, sebagai berikut: Kd = R2 x 100%

Keterangan:

Kd = Koefisien determinasi R2 = Koefisien korelasi ganda 100% = Pengali yang menyatakan dalam persentase